## <span id="page-0-3"></span>**Database Configuration**

## <span id="page-0-0"></span>Database Options

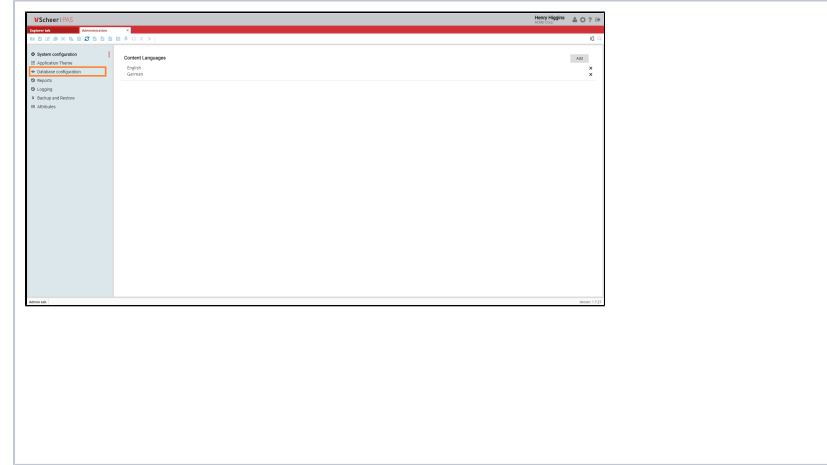

## <span id="page-0-1"></span>Selecting a Database

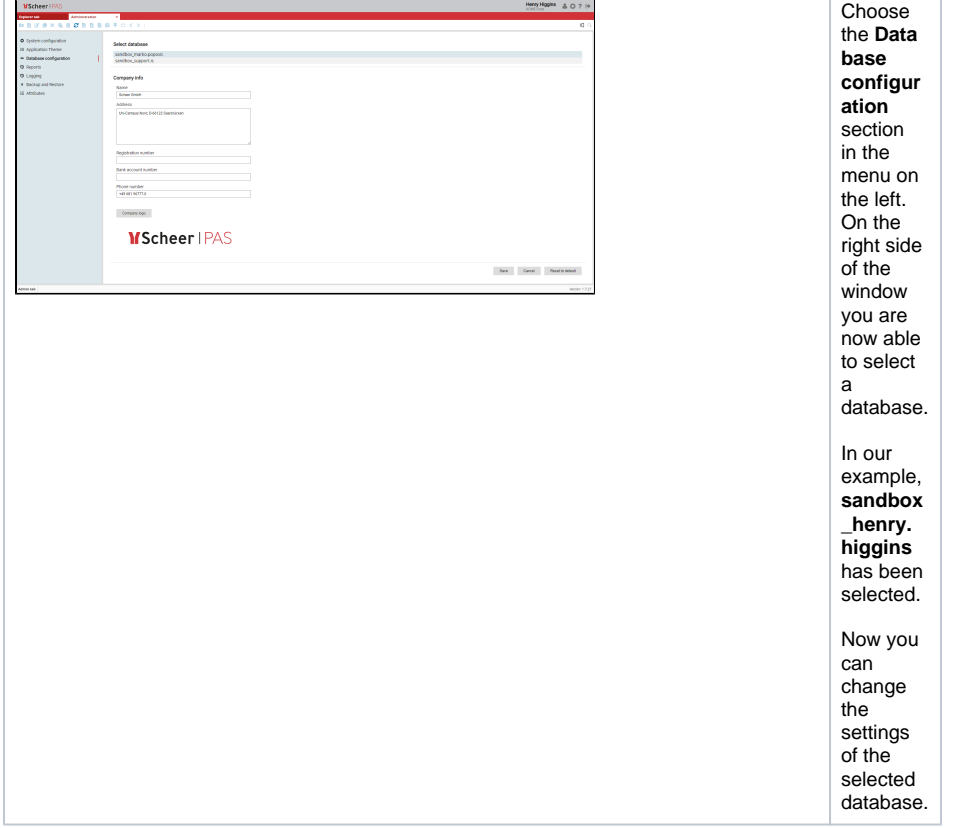

<span id="page-0-2"></span>Company Information

In the **Dat abase configur ation** section you will find the database options. Here you can provide informatio n on your company for the selected database.

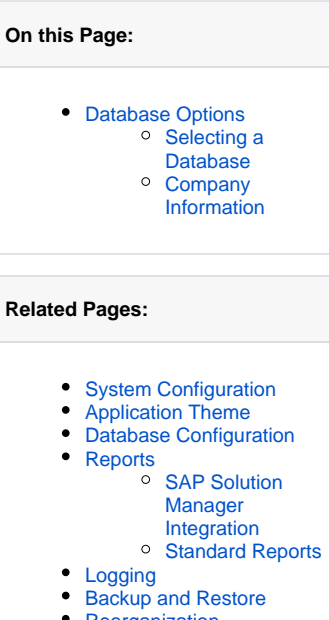

- [Reorganization](https://doc.scheer-pas.com/display/MODELER/Reorganization)
- [Modeling Templates](https://doc.scheer-pas.com/display/MODELER/Modeling+Templates)
- Role settings for models [and objects](https://doc.scheer-pas.com/display/MODELER/Role+Settings+for+models+and+objects)
- [Symbol Customization](https://doc.scheer-pas.com/display/MODELER/Symbol+Customization)
- $\bullet$  [Identifiers](https://doc.scheer-pas.com/display/MODELER/Identifiers)

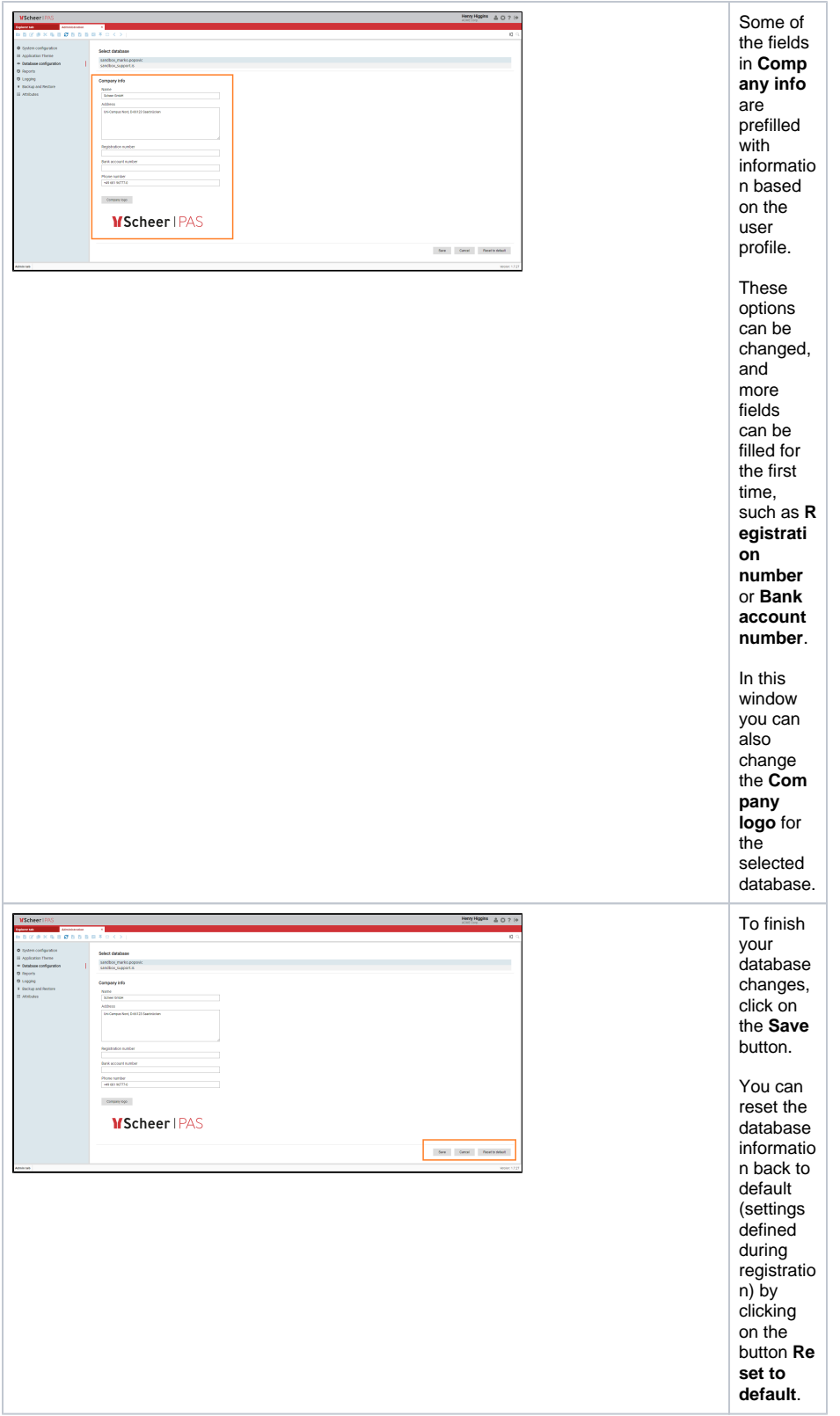